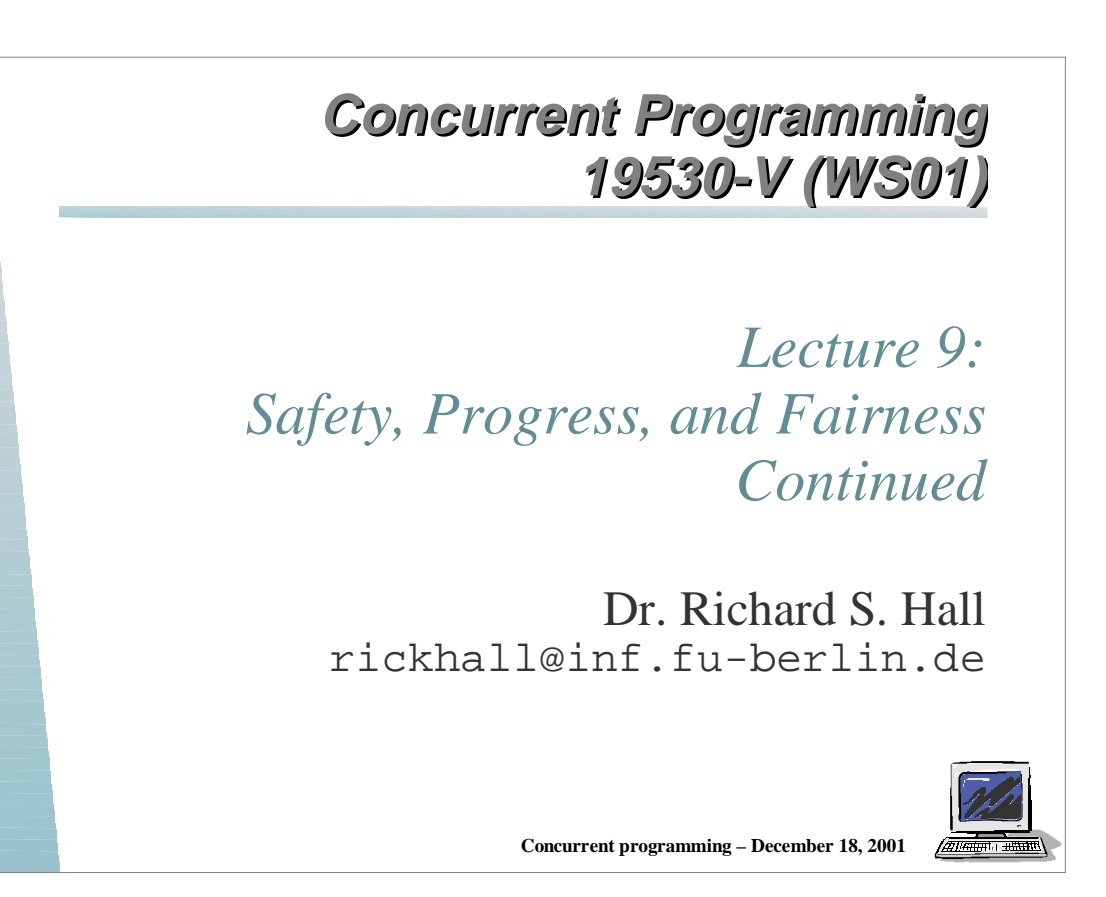

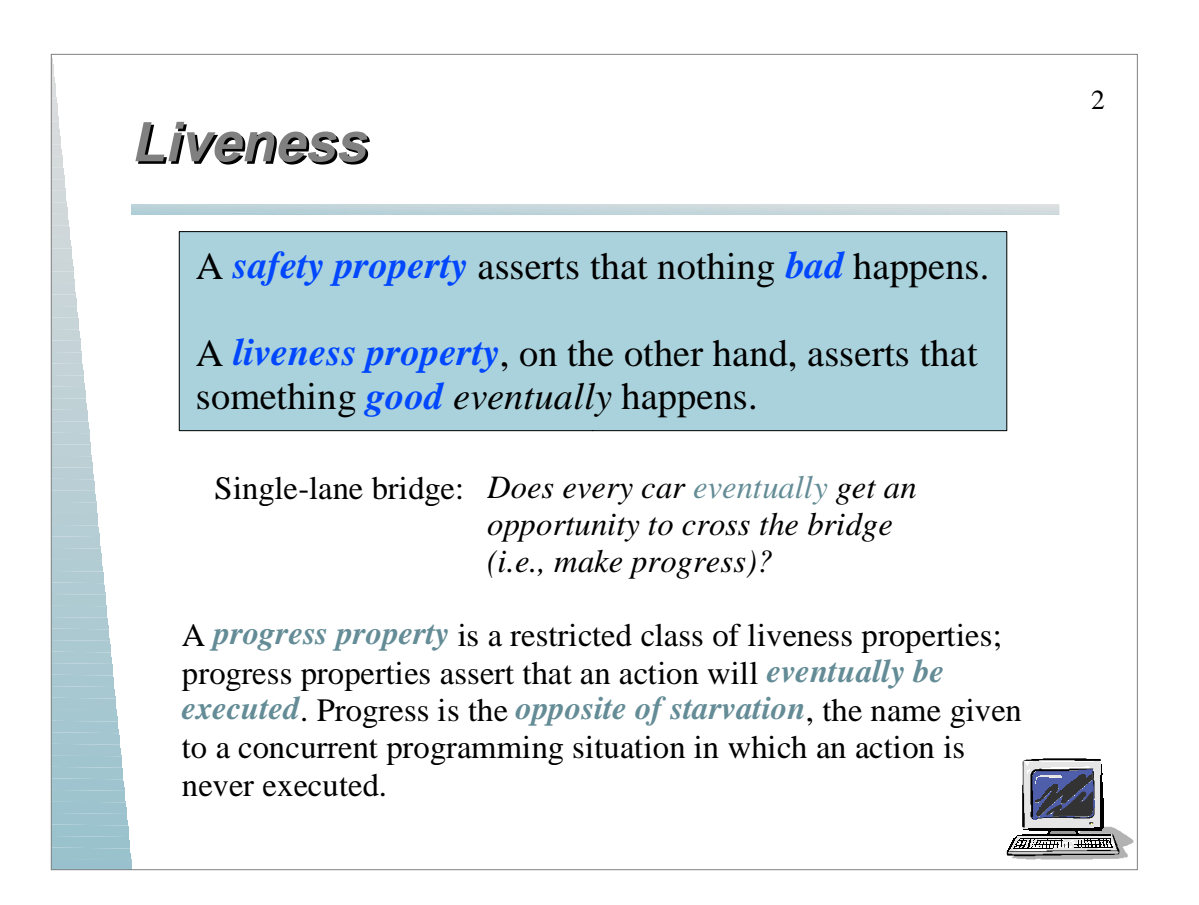

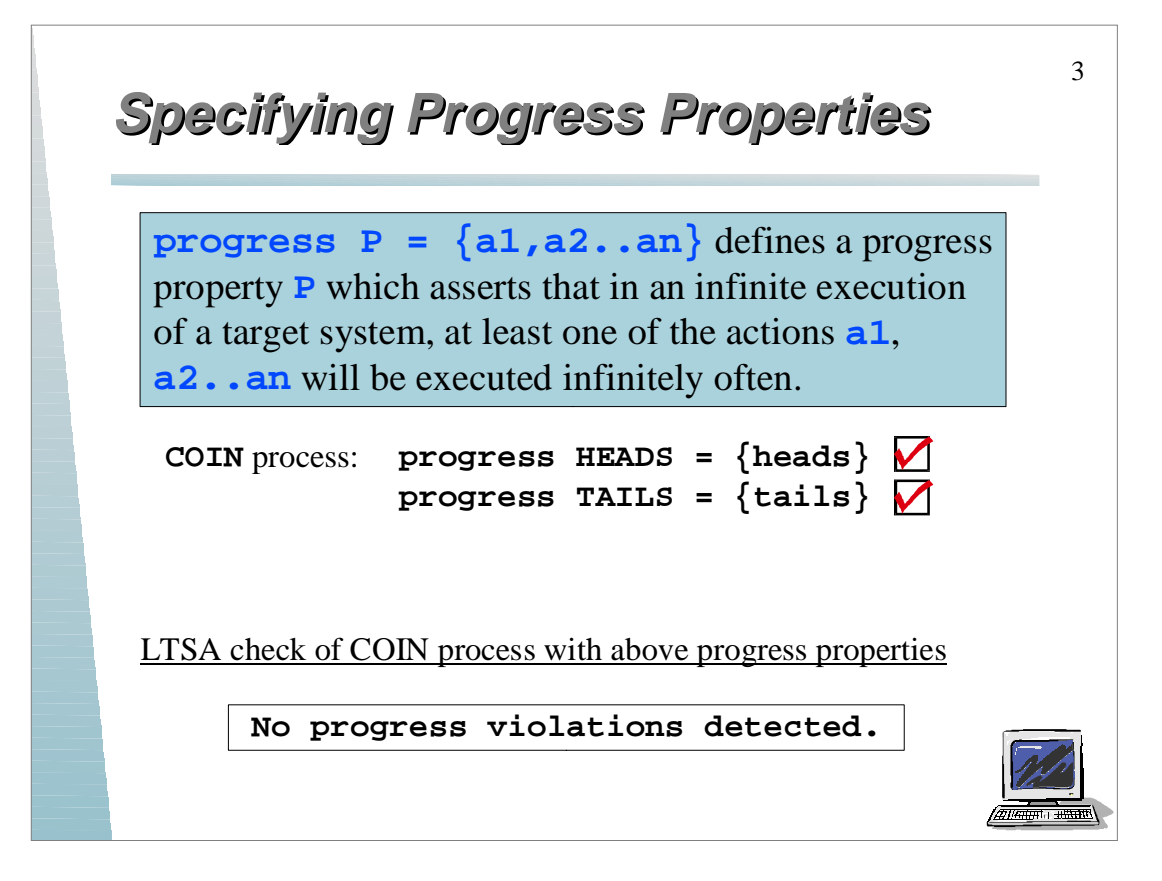

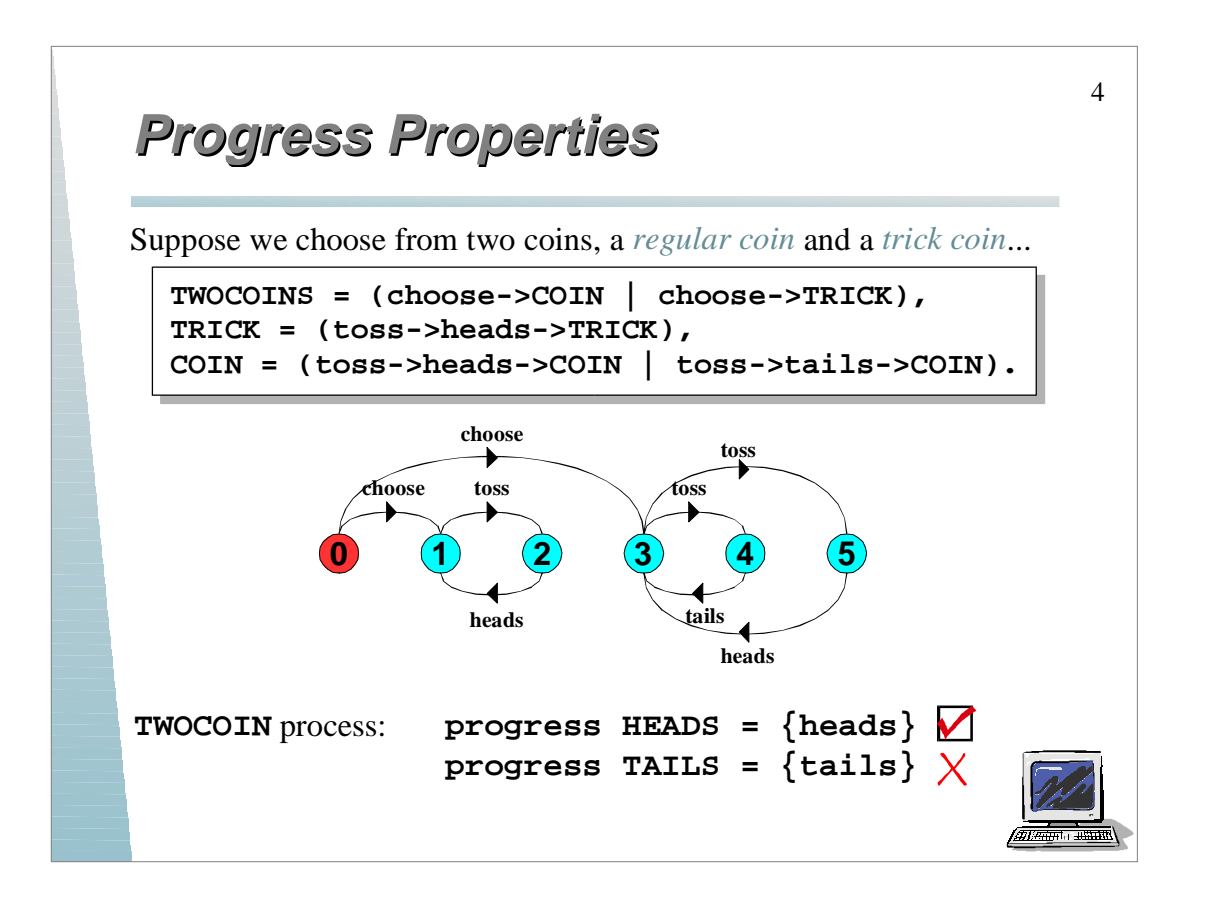

# **Progress Analysis Progress Analysis**

A *terminal set of states* is one in which every state is reachable from every other state in the set via one or more transitions and there is no transition from within the set to any state outside the set.

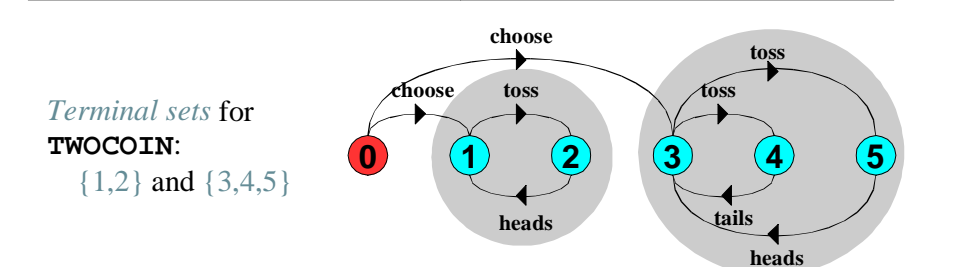

Given *fair choice*, each terminal set represents an execution in which each transition in the set is executed infinitely often.

Since there is no transition out of a terminal set, any action that is *not* in the set cannot occur infinitely often in all executions of the system and therefore represents a *potential progress violation*!

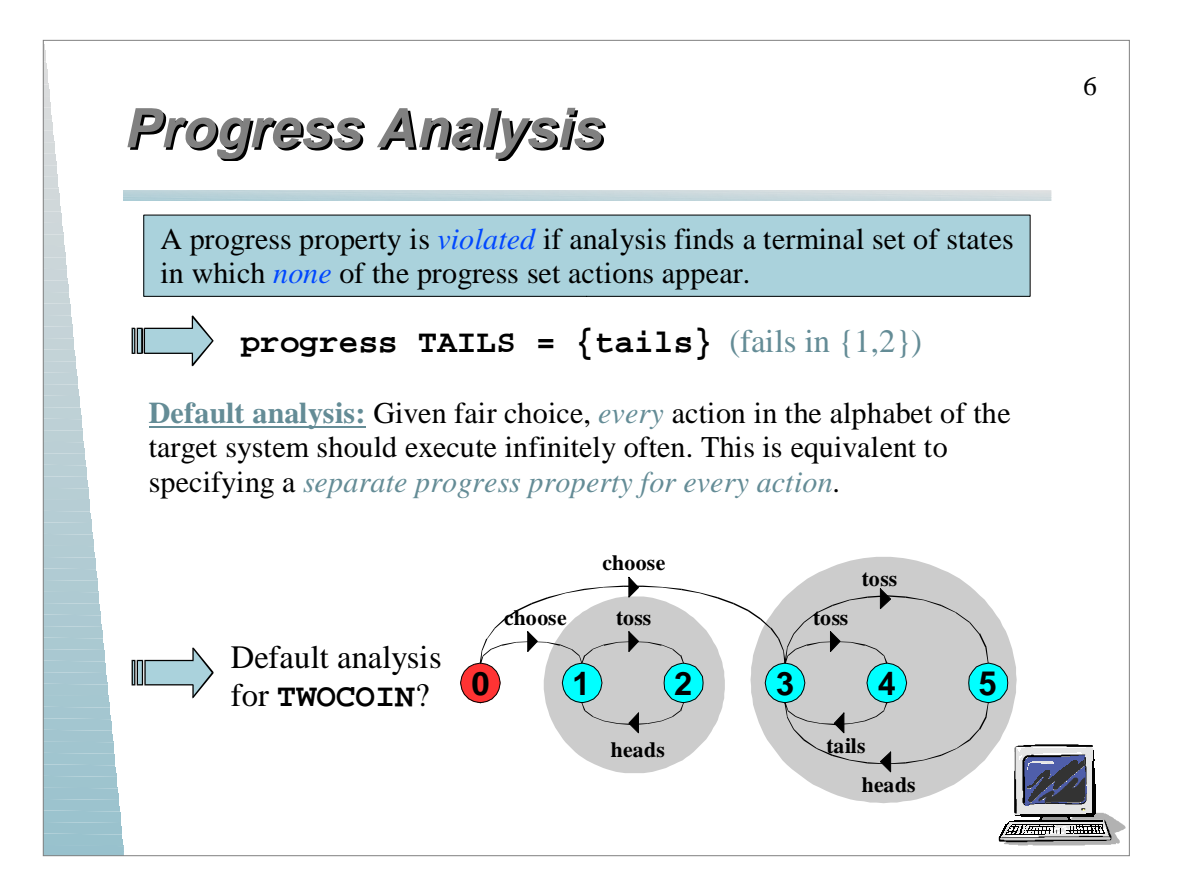

5

/ 2018 2019 11:11

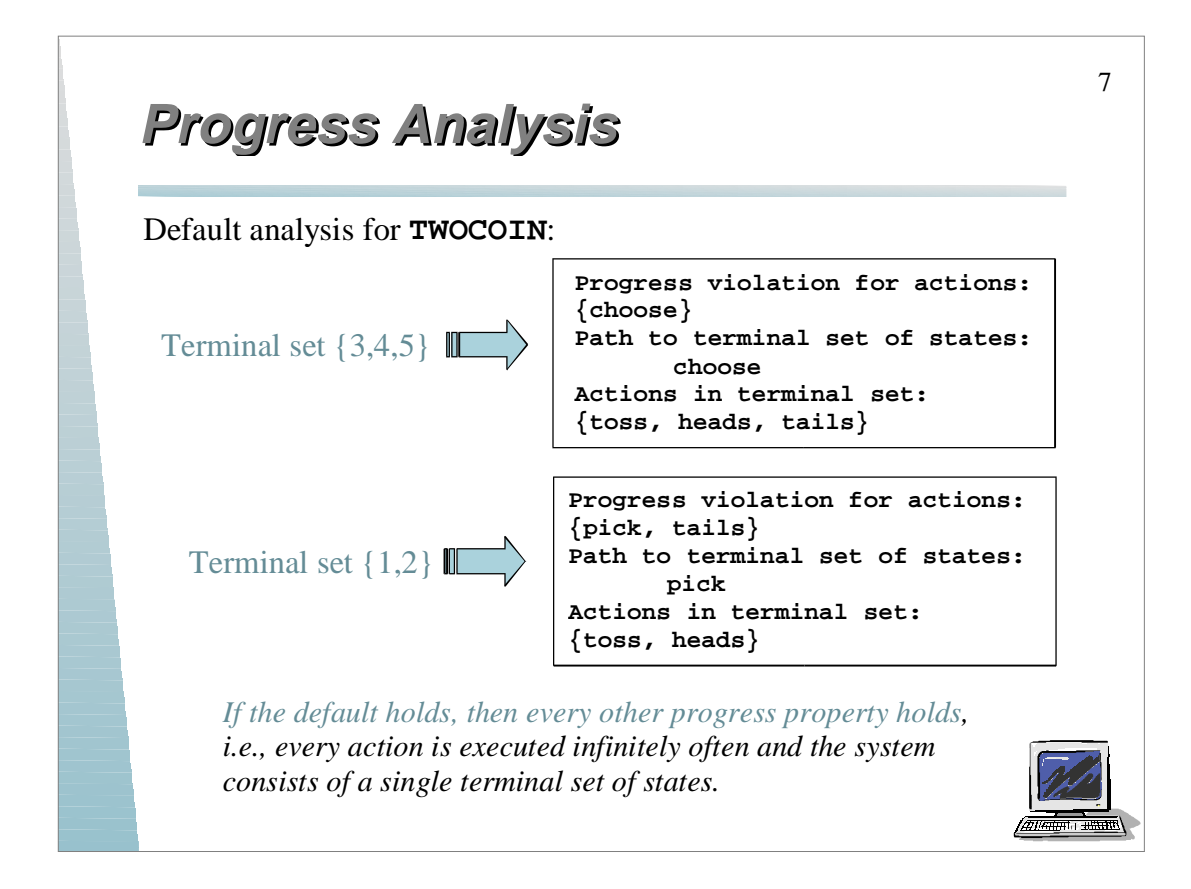

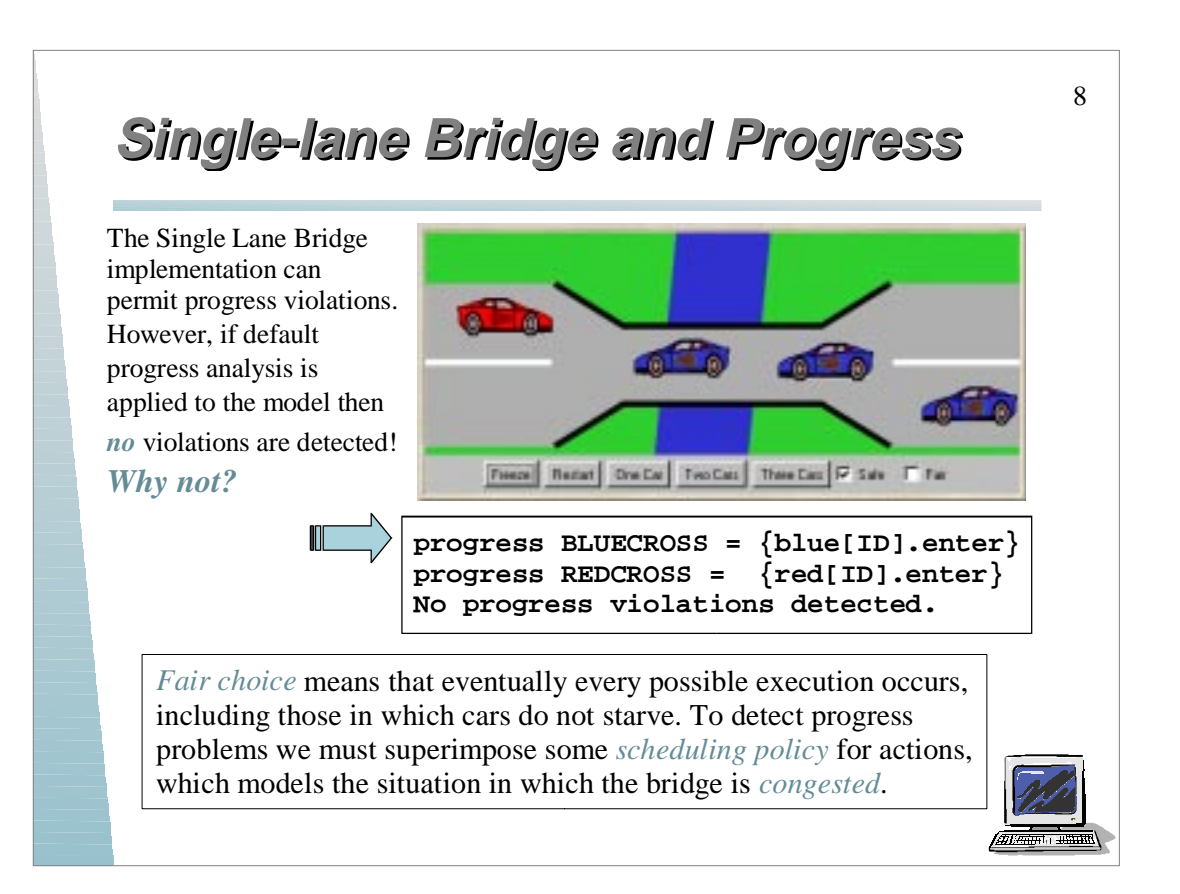

# **Action Priorities Action Priorities**

Action priority expressions describe scheduling properties

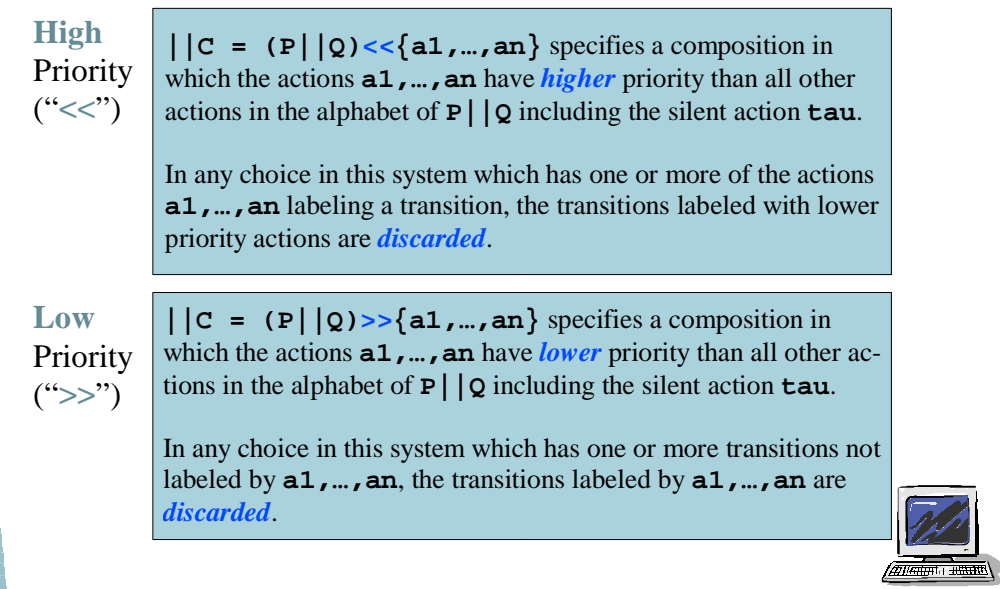

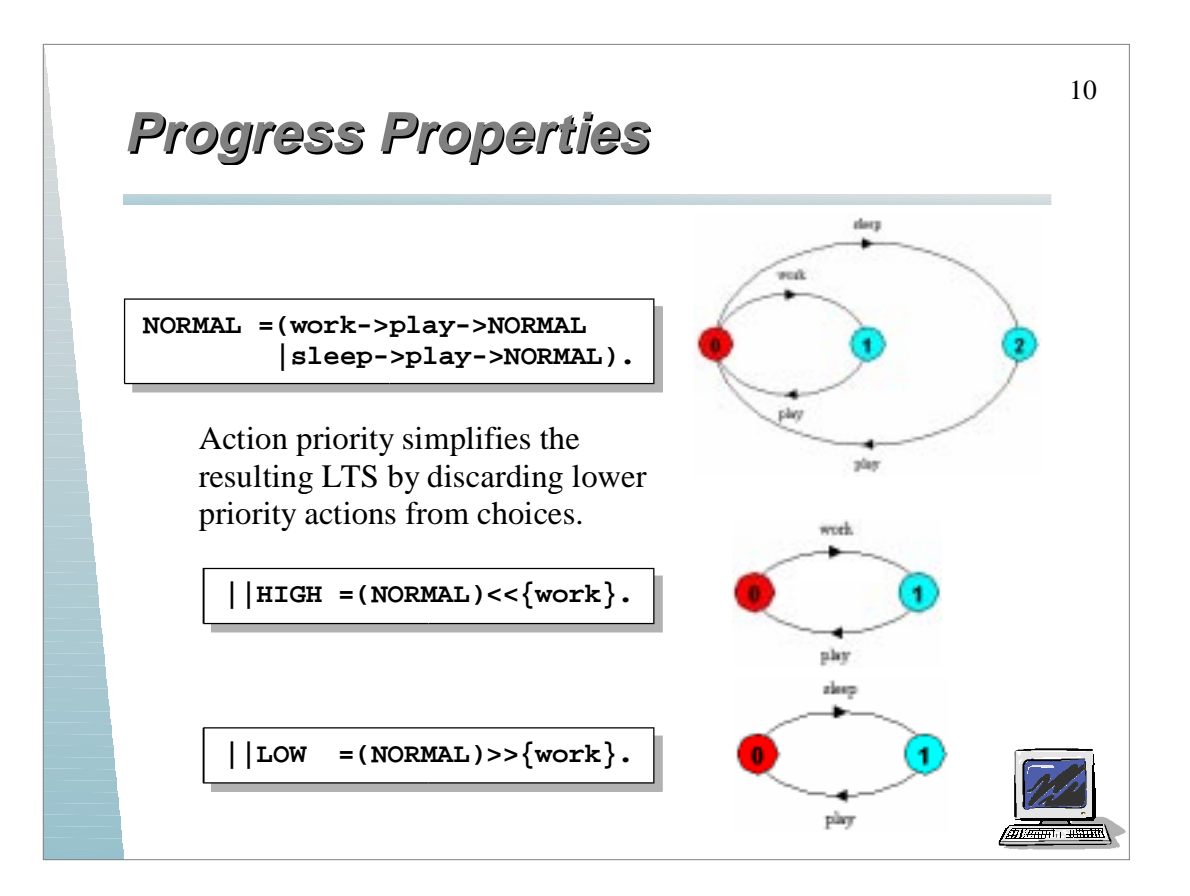

9

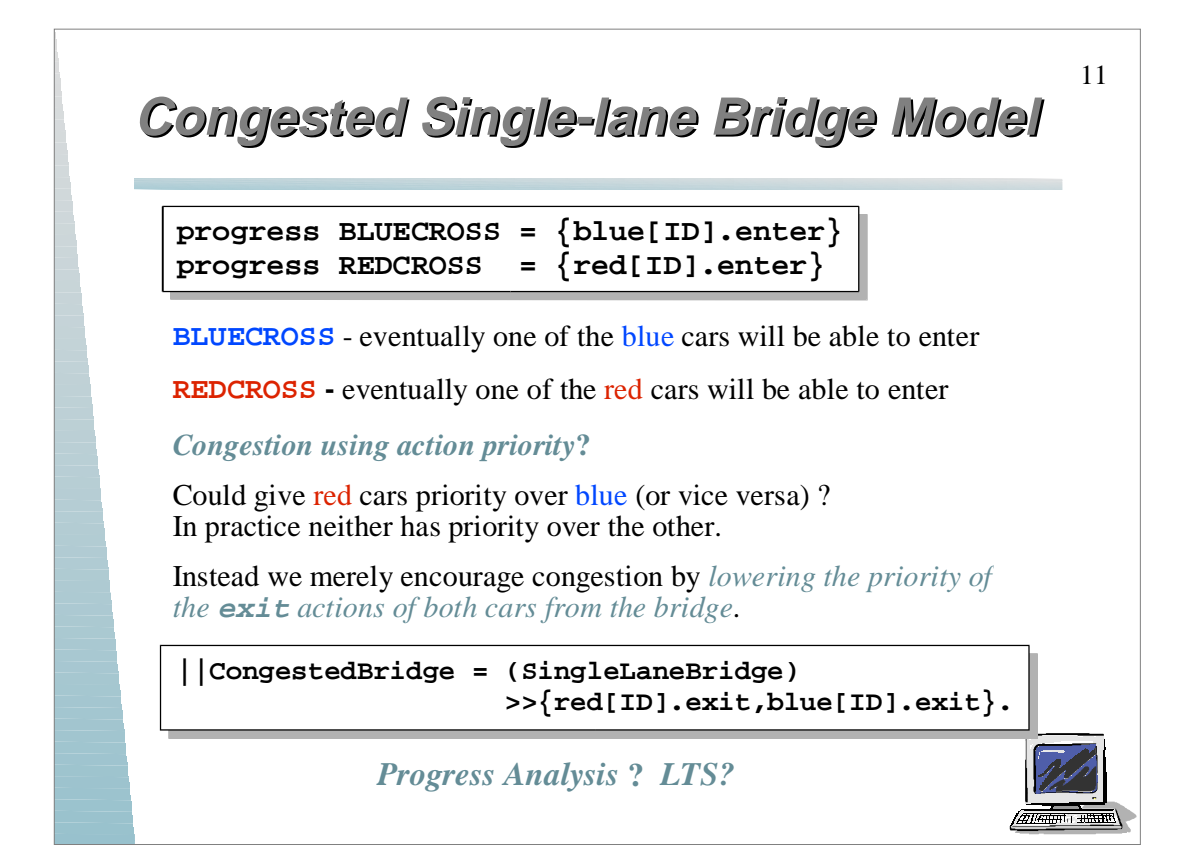

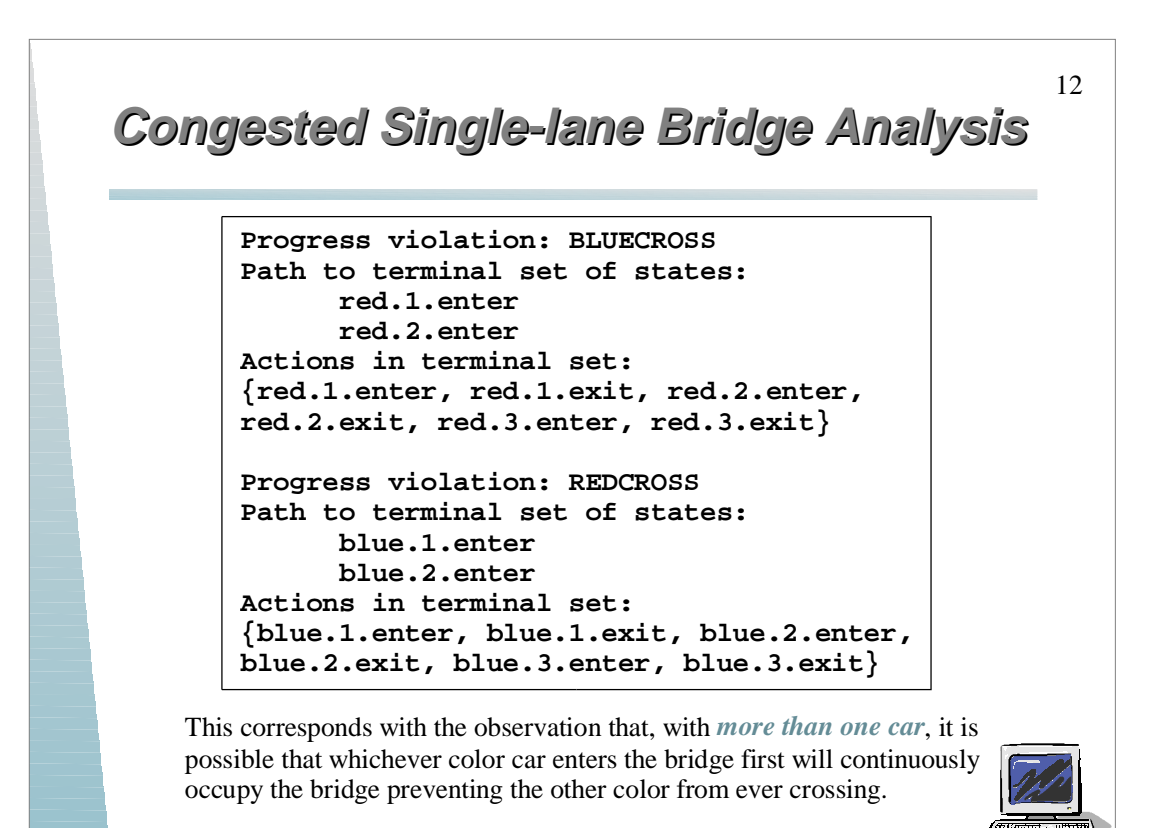

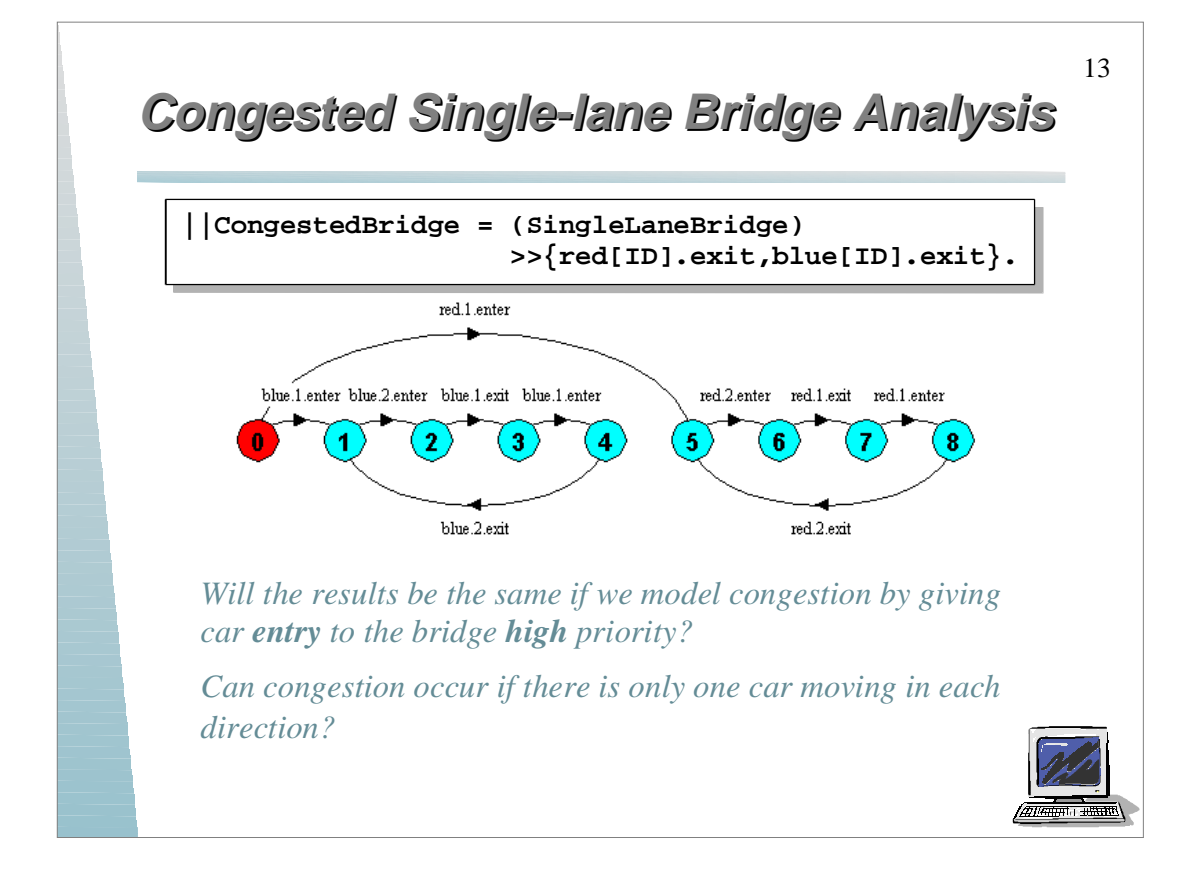

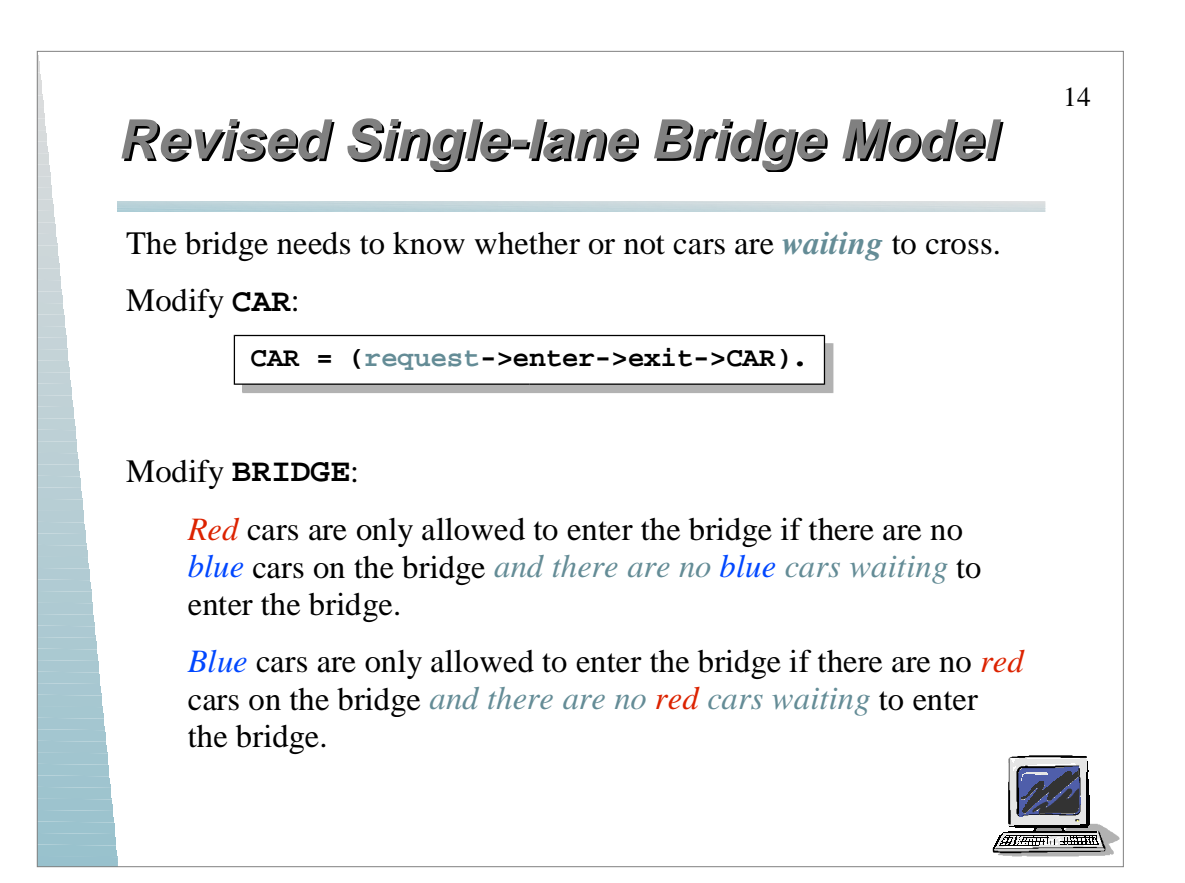

## **Revised Single-lane Bridge Model Revised Single-lane Bridge Model**

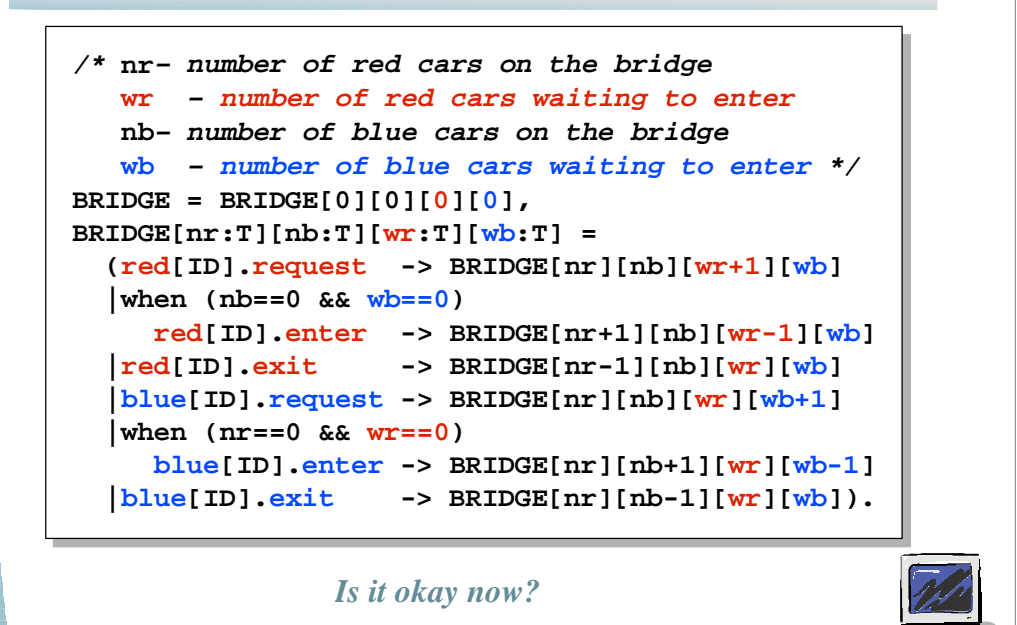

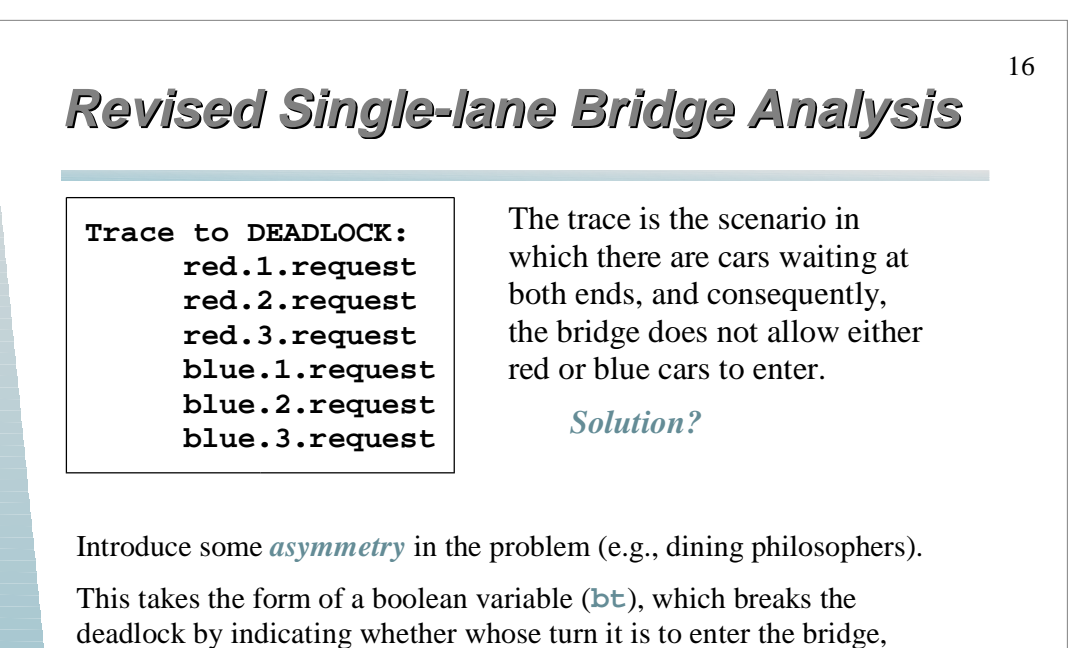

either a blue car or red car.

Arbitrarily, **bt** is set to true giving blue initial precedence.

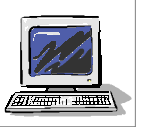

15

### **Revised Single-lane Bridge Model Revised Single-lane Bridge Model**

17

```
const True = 1
const False = 0
range B = False..True
/* bt - true indicates blue turn, false indicates red turn */
BRIDGE = BRIDGE[0][0][0][0][True], 
BRIDGE[nr:T][nb:T][wr:T][wb:T][bt:B] = 
   (red[ID].request -> BRIDGE[nr][nb][wr+1][wb][bt]
  |when (nb==0 & & (wb==0) | !b) ) red[ID].enter -> BRIDGE[nr+1][nb][wr-1][wb][bt]
   |red[ID].exit -> BRIDGE[nr-1][nb][wr][wb][True]
   |blue[ID].request -> BRIDGE[nr][nb][wr][wb+1][bt] 
  |when (nr==0 & & (wr==0)|bt) blue[ID].enter -> BRIDGE[nr][nb+1][wr][wb-1][bt]
   |blue[ID].exit -> BRIDGE[nr][nb-1][wr][wb][False]
   ).
```
*Is it okay now? Yes.*

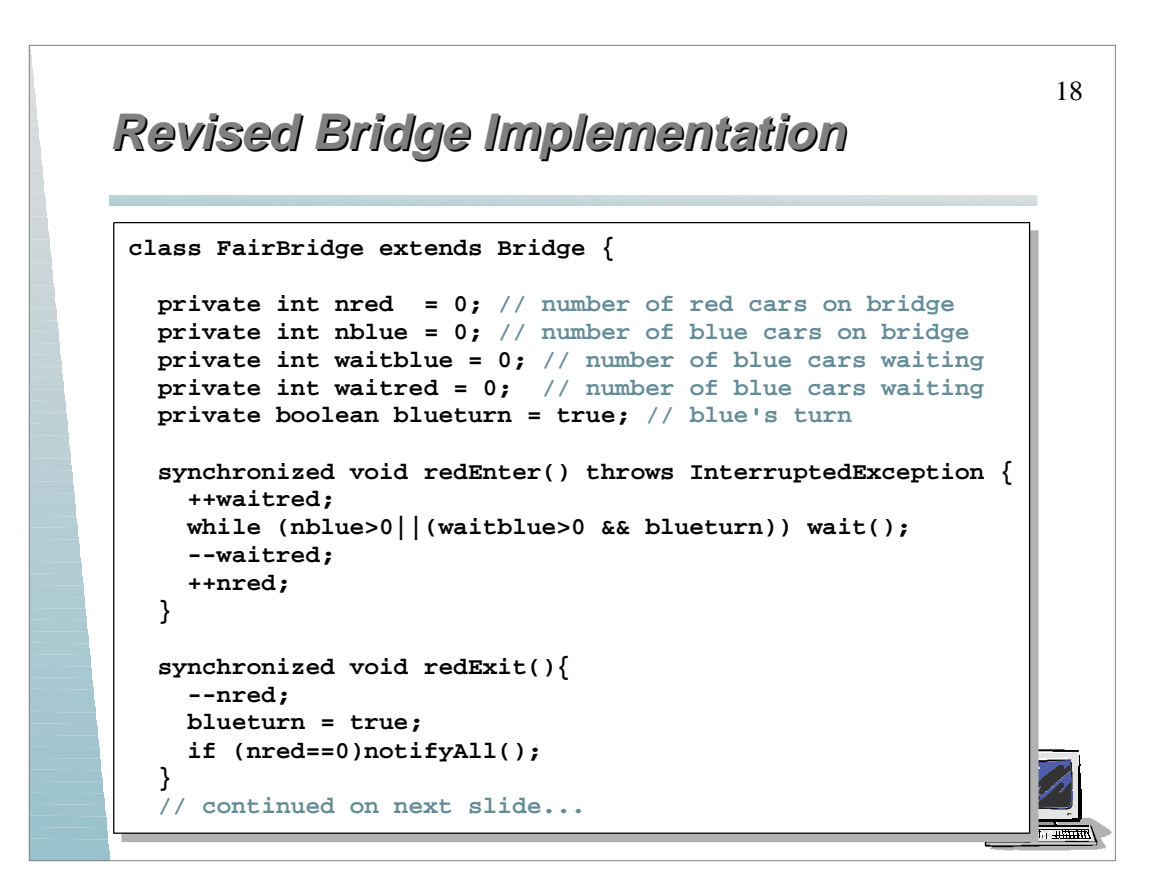

#### **Revised Bridge Implementation Revised Bridge Implementation**

```
 // continued from previous slide...
 synchronized void blueEnter(){
    throws InterruptedException {
   ++waitblue;
  while (nred>0||(waitred>0 && !blueturn))
       wait();
   --waitblue; 
   ++nblue;
 }
 synchronized void blueExit(){
   --nblue; 
  blueturn = false;
   if (nblue==0) notifyAll();
 }
```
**}**

Notice that we did not need to add a *request* monitor method; the existing enter methods were modified to increment wait counts before testing whether or not the caller can access the bridge.

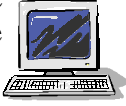

#### 19